### OPEN SOURCE SOFTWARE:

This is software that has its source code freely accessible. Open Source software is created to offer users an alternative to other proprietary offerings. GIMP is an example of an open source photo editing program. The internet browser Firefox is an example of open source software as well. For a list of 50 open source alternatives check out the following site: <http://tinyurl.com/neylnq>

PIXEL: A photo is made up of pixels. It is a small square element that contains one color of the image. If you zoom way in on an image you can see its pixels. It's the smallest element of an image.

JPG: Web photos should generally be in JPG format. You can use PNG files and GIF files. Also, when uploading photos or documents, it's best if your file name isn't too long, it's best if there are no spaces in the file name, and it's best if it's all lowercase. Following those tips can save you some headaches later.

PHOTO GALLERY: A photo gallery is a collection of pictures from an event or events.

BATCH RESIZE - Let's say you want to resize a folder of photos for the Web. That could take hours. You could 'Batch Resize' them which automates the task. Here is a site with references that could be helpful: <http://tinyurl.com/29e3oh>

# TERMS TO KNOW: | Getting Images Ready for the Web

Prior to uploading photos to the web for publishing, you should do some work to resize them. Big photos are not web-friendly. Files saved as .TIF aren't good either.

For this exercise, we are going to work on resizing photos. I'm assuming you have Adobe Photoshop to work with. However, if you don't, there are some alternatives out there that will get the job done. If you haven't installed a 30 day trial of Adobe Photoshop you can do it here: <http://tinyurl.com/f576c>

Once you have Photoshop and learn about it a bit you will realize that not only are there multiple ways to get photos ready for the Web, there are multiple ways to do just about everything. Here is one way that you can resize your photos so they are more Web-friendly: <http://tinyurl.com/nf9kf8>

Photoshop is a very high-powered photo editing program that is great to have. However, it also costs quite a bit of money. Maybe your school doesn't have money for the program. Maybe

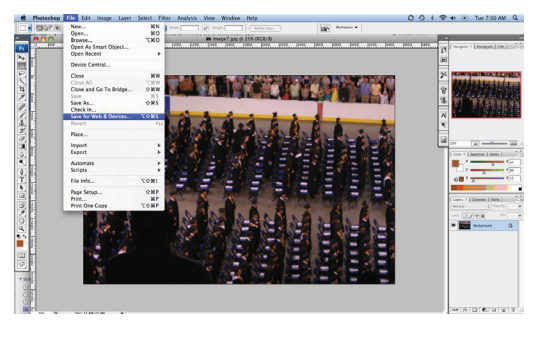

your students would like to work on photos at home but don't have access to Photoshop because of it's price. There is an alternative. There is an open-source program out there that is a heavy-duty photo editing program. It's called GIMP -- and it's free. You can learn more about GIMP and download it at: [http://gimp.org/](http://gimp.org/ )

Here's how to use GIMP to resize photos for the Web: <http://tinyurl.com/naa8of>

GIMP is in MAC & PC form. See some FAQ about GIMP here: <http://tinyurl.com/337g8w>

## ☞PHOTOS: Resize for Web

Smaller photos take up less space on the server you are uploading them to. Smaller photos also load quicker when people call your Web page up to view. You have probably been to a Web site sometime where it's taken a long time for the site to load, especially the photos. That is because the photos are very large. We want to work to create small file sizes so that our photos load quick and our readers don't get annoyed.

Using Photoshop or GIMP, work to resize five images so they are ready for the Web (actually, if you have another photo program at home that can assist in reducing file size, it will work fine as well). We will be using these reduced images for our next lesson. Have each of the photos have a width of 500 pixels. The height can be any size you would like it to be. Work to save the file as a JPG and as a name without spaces.

# ☞PHOTOS: Galleries

Photo galleries are a big part of news Web sites and generate a great number of hits. Look at some different news Web sites and see what they do for photo galleries and how those photo galleries look.

While you are at it, take a look at two photo hosting services, [Picasa.com](http://picasa.google.com) and [Flickr.com](http://www.flickr.com/). They are both free though and they may be used in conjunction with a gallery plugin if you so choose to create one on your site later.

There are even gallery services out there like [smugmug.com](http://smugmug.com/) that will allow you, for a small fee, the ability to not only host your photos but to sell them as well. This is one way your online publication can recoup a bit of its operating costs. There are other photo gallery services out thers so be sure to find the one right for you.

Aaron Manfull, NBCT, MJE • Media Adviser Francis Howell North HS • JEA Digital Media Chair • JEADigitalMedia.org • twitter.com/manfull • aaronmanfull@gmail.com • © 2009 by Aaron Manfull